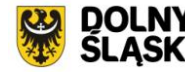

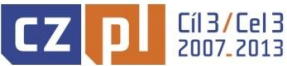

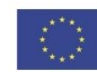

Projekt współfinansowany przez Unię Europejską ze środków Europejskiego Funduszu Rozwoju Regionalnego w ramach Programu Operacyjnego Współpracy Transgranicznej Republika Czeska – Rzeczpospolita Polska 2007-2013

Wrocław, 11 lipca 2012 r.

#### **OGŁOSZENIE - ZAPYTANIE OFERTOWE**

Urząd Marszałkowski Województwa Dolnośląskiego zaprasza do składania ofert cenowych dotyczących zaprojektowania, wykonania i uruchomienia strony internetowej dla projektu pn. "Strategia zintegrowanej współpracy czesko-polskiego pogranicza" realizowanego w ramach Programu Operacyjnego Współpracy Transgranicznej Republika Czeska – Rzeczpospolita Polska 2007- 2013 (poniżej Szczegółowy opis przedmiotu zamówienia).

#### **Wymagania wobec Wykonawcy:**

O udzielenie zamówienia mogą ubiegać się Wykonawcy, którzy w okresie ostatnich 3 lat przed upływem terminu do składania ofert, a jeżeli okres prowadzenia ich działalności jest krótszy – w tym okresie – zaprojektowali, wykonali i uruchomili co najmniej jedną stronę internetową o wartości min. 20 000,00 zł brutto.

Proszę o wycenę zaprojektowania, wykonania i uruchomienia strony internetowej, według poniższego wzoru. Cena oferty powinna być kompletna i zawierać wszystkie koszty zawiązane z wykonaniem przedmiotu zamówienia.

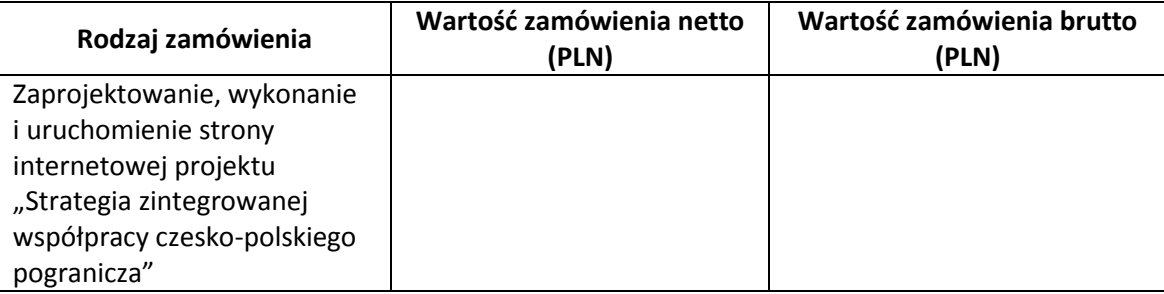

Ofertę cenową netto i brutto należy przesłać do **16 lipca 2012 r.** do godz. 12.00 na adres e-maila: [justyna.gajzler@dolnyslask.pl](mailto:justyna.gajzler@dolnyslask.pl)

Zamówienie zostanie udzielone zgodnie z ustawą z dnia 29 stycznia 2004 r. Prawo zamówień publicznych (tekst jednolity Dz. U. z 2010 r. nr 113 poz. 759 ze zm.).

#### **W przypadku pytań proszę o kontakt:**

Justyna Gajzler Biuro Projektu "Strategia zintegrowanej współpracy czesko-polskiego pogranicza" Urząd Marszałkowski Województwa Dolnośląskiego Wydział Współpracy z Zagranicą i Projektów Międzynarodowych ul. Mazowiecka 15, 50-411 Wrocław tel. (71) 776 95 03

# **SZCZEGÓŁOWY OPIS PRZEDMIOTU ZAMÓWIENIA**

# **1. Przedmiot zamówienia.**

Przygotowanie projektu, wykonanie oraz uruchomienie strony internetowej projektu "Strategia **zintegrowanej współpracy czesko-polskiego pogranicza".**

# **2. Cele.**

Strona internetowa będzie pełnić funkcję informacyjno – promocyjną, jak również wspomagać codzienną pracę partnerów Projektu.

- ma stanowić pierwsze i pełne źródło informacji na temat projektu **"**Strategia zintegrowanej współpracy czesko-polskiego pogranicza" poprzez informowanie o jego celach, realizacji i produktach. Strona ma również ułatwić współpracę partnerów Projektu, poprzez koordynację podejmowanych działań,
- efektem zamówienia powinna być nowoczesna, interesująca i estetyczna strona internetowa o intuicyjnej nawigacji.

# **3. Zakres prac.**

- wykonanie projektu szaty graficznej strony zgodnie z wytycznymi przekazanymi przez Zamawiającego,
- wykonanie i implementacja strony oraz wszystkich niezbędnych komponentów potrzebnych  $\bullet$ do jej funkcjonowania,
- umożliwienie przeprowadzenia testów funkcjonowania strony przez Zamawiającego przed  $\bullet$ jego upublicznieniem,
- osadzenie, konfiguracja i uruchomienie strony na infrastrukturze Zamawiającego,
- wykonanie instrukcji dla administratorów strony oraz użytkowników Wirtualnego sekretariatu w formie graficzno-opisowej,
- przeszkolenie min. dwóch osób z personelu Zamawiającego w administrowaniu stroną we wskazanym zakresie,
- opracowanie i wykonanie trzech banerów graficznych służących reklamowaniu strony na  $\bullet$ innych stronach internetowych.

# **4. Założenia projektowe.**

- a) wykonanie strony w technologii Systemu Zarządzania Treścią CMS, umożliwiającej użytkownikom samodzielne zarządzanie wyglądem i zawartością,
- b) wykorzystanie do wykonania strony najpopularniejszych na rynku polskim systemów CMS dostępnych na zasadach licencji GNU/GPL,
- c) wykonanie strony z zastosowaniem najlepszych praktyk w dziedzinie budowania witryn WWW i zgodnie z najnowszymi standardami, które wyznacza W3C (World Wide Web Consortium),
- d) implementacja w oparciu o HTML 4.0 i wyższe, XHTML 1.x, PHP 5.x, arkuszy stylów CSS 1.x i wersji wyższych z elementami Javascript oraz opcjonalnie Flash,
- e) osadzenie strony wraz ze wszystkimi niezbędnymi komponentami (również instalacją systemu CMS) na infrastrukturze Zamawiającego w domenie udostępnionej przez Zamawiającego.
- f) projekt layoutu w formie elektronicznej, zarówno strony głównej, jak i wszystkich podstron,
- g) standardu kodowania UTF-8 z min. rozdzielczością wyświetlania 1024x768 pikseli w jakości kolorów 32 bity,
- h) strona w 3 wersjach językowych, tj. języku polskim, czeskim oraz angielskim w zakresie wskazanym przez Zamawiającego,
- i) trój modułowy podział strony:
	- a. informacyjno promocyjny,
	- b. panel dla partnerów Projektu (Wirtualny sekretariat),
	- c. panel administracyjny,

o funkcjonalnościach zdefiniowanych w pkt 6.

- j) warstwa zarządzania treścią oddzielona od warstwy prezentacji danych,
- k) zarządzanie zespołem redakcyjnym strony poprzez panel administracyjny,
- l) zarządzanie strukturą strony (edycja, przenoszenie, ukrywanie, publikacja, tworzenie, usuwanie podstron, ustawienie czasu publikacji oraz opublikowania dokumentu),
- m) możliwość zarządzania treścią strony bez konieczności pracy na otwartym kodzie HTML (edycja za pomocą intuicyjnego edytora treści WYSIWYG),
- n) możliwość wprowadzania do dokumentu tekstów, tabel, plików graficznych, filmów oraz innych plików multimedialnych,
- o) tworzenie adresów przyjaznych użytkownikowi ( user frindly url),
- p) zastosowanie komponentów spełniających wymogi bezpieczeństwa (dyrektywa "register\_globals" ustawiona na "off"),
- q) możliwość zapisywania historii zmian i przywracani wersji,
- r) możliwość prowadzenia statystyki, tj. ogólnej liczby odwiedzin, liczby unikatowych odwiedzin, najczęściej odwiedzanych stron serwisu, źródła odwiedzin (kraj, miasto, region itp.) za pomocą ogólnodostępnych narzędzi, typu Google Analitics,
- s) zgodność technologii wykonania strony z konfiguracją platformy posiadanej przez Zamawiającego, tj.
	- platformą systemową: Linux Debian 5.x,  $\bullet$
	- serwerem WWW: Apache 2.x,  $\bullet$
	- językiem: PHP 5.x,
	- baza danych My SQL 5.x
- t) zgodność ze standardowymi przeglądarkami internetowymi i standardem kodowania UTF-8:
	- MS Internet Explorer w wersji 7.x i wyższej,
	- Opera 8.x i wyższej,
	- Firefox 2.x i wyższej,
	- Google Chrome 1.x i wyższej,
	- Apple Safari 3.x i wyższej,
- u) bezpieczeństwo strony internetowej:
	- strona musi być odporna na znane techniki ataków i włamań,
	- posiadać szyfrowanie haseł użytkowników,
	- odporność na zmiany treści za pomocą skryptów i manipulacji w zapytaniach do bazy  $\bullet$ danych (sql injection itp. ).

# **5. Wdrożenie.**

- a) zamieszczenie na stronie internetowej przekazanych przez Zamawiającego treści startowych,
- b) osadzenie strony na infrastrukturze serwerowej udostępnionej przez Zamawiającego,
- c) zgłoszenie strony do najpopularniejszych wyszukiwarek i katalogów internetowych,
- d) rozwiązanie zapewniające dalszy rozwój strony, a w szczególności zmianę szaty graficznej, układu menu nawigacyjnego i rozmieszczenia poszczególnych elementów serwisu, po wygaśnięciu umowy z Wykonawcą.
- e) wykonanie strony musi być zgodne z poniższym opisem funkcjonalnym oraz wymaganiami technicznymi.

# **6. Opis funkcjonalności i architektura projektu.**

Zakłada się:

- wspólny układ graficzny strony dla trzech wersji językowych (polskiej, czeskiej i angielskiej), wg poniższego schematu poglądowego,
- unikatowe szaty graficzne dla poszczególnych wersji językowych,
- z każdej podstrony serwisu możliwość powrotu do strony głównej,
- menu boczne i górne umożliwiające edycję podstron do trzeciego poziomu,
- możliwość edycji menu (dodanie, usuwanie, edycja, zmiana kolejności),
- możliwość umieszczania na stronach i podstronach elementów zarówno tekstowych, jak i multimedialnych.

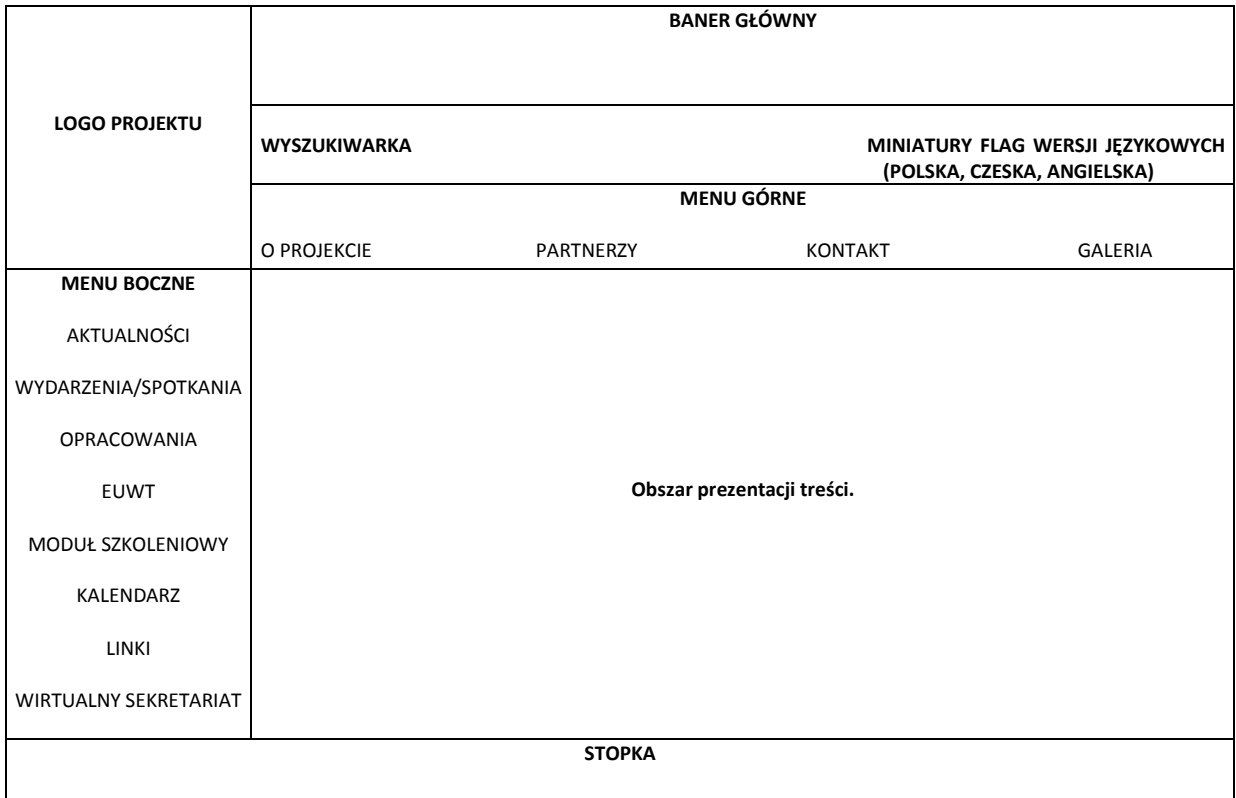

# **6.1 Opis strony informacyjno – promocyjnej.**

# **LOGO PROJEKTU.**

Stały element graficzny strony (dla wszystkich podstron i wersji językowych), przekazany przez Zamawiającego. Umożliwia powrót bezpośrednio do strony głównej z każdego jej poziomu.

# **BANER GŁÓWNY.**

Animowany i zmienny w zależności od wersji językowej. W baner wkomponowany jest tytuł projektu: *Strategia zintegrowanej współpracy czesko-polskiego pogranicza,* który pojawia się w odpowiednim języku w zależności od wybranej opcji językowej.

#### **WYSZUKIWARKA.**

Stały element strony dostępny na każdej podstronie. Oparta o mechanizm wyszukiwania fraz w utworzonych artykułach oraz zamieszczonych treściach.

## **WERSJE JĘZYKOWE.**

Miniatury flag: polskiej, czeskiej, angielskiej – wybór odpowiednich wersji językowych strony WWW. Poprzez kliknięcie odpowiedniej flagi nastąpi przełączenie języka wyświetlania bieżącej strony. Element widoczny na wszystkich podstronach serwisu.

#### **MENU GÓRNE.**

Rozwijane menu górne zawierające zakładki:

- **O projekcie.**
	- Cele,
		- Opis projektu,
		- Główne działania,
		- Rezultaty,
		- Pliki do pobrania

Treści podstron uzgodnione będą z Zamawiającym. Warstwa prezentacji zawierać może zarówno treści tekstowe, jak i multimedialne.

# **Partnerzy projektu.**

- Kraj Královéhradecki.
- Województwo Dolnośląskie,
- Kraj Liberecki,
- Kraj Ołomuniecki,
- $\bullet$ Kraj Pardubicki,
- Euroregion Nisa,
- Euroregion Pogranicza Czech, Moraw i Ziemi Kłodzkiej Euroregion Glacensis,
- Stowarzyszenie Gmin Polskich Euroregionu Glacensis,
- Stowarzyszenie Gmin Polskich Euroregionu Nysa,

Podstrony w zakładce Partnerzy projektu, powinny przekierowywać użytkownika do stron WWW partnerów Projektu.

#### - Kontakt.

Dane teleadresowe do sekretariatu Projektu w podziale na partnerów Projektu, zawierające logotypy partnerów Projektu.

**Galeria zdjęć.**

Warstwa prezentacja galerii w postaci wyświetlanych miniatur z możliwością powiększenia do pełnego oryginalnego rozmiaru.

Galeria musi posiadać możliwość wyświetlania zdjęć jako wydzielonych stron serwisu oraz w ramach artykułów.

# **ROZWIJANE MENU BOCZNE:**

Menu boczne zawierające zakładki:

## **Aktualności.**

W zakładce wyświetlane są artykuły edytowane przez redaktorów w formie krótkiej informacji, typu news. Artykuły będą wyświetlane po 4 na stronie w kolejności od najnowszego do najstarszego w postaci tytułu, miniatury zdjęcia dołączonego do artykułu, leadu artykułu (wprowadzonego do odpowiedniego pola w edytorze WYSIWYG) oraz daty wprowadzenia artykułu.

Kliknięcie w lead lub tytuł spowoduje przeniesienie do pełnej treści artykułu.

Aktualności prezentowane będą na stronie głównej w obszarze prezentacji treści, jako strona startowa. Przyjmuje się wyświetlanie jednocześnie listy 4 aktualności w obszarze prezentacji treści.

# **Wydarzenia/spotkania.**

- Konferencje,
- Spotkania zespołu projektowego i zespołu ekspertów,  $\bullet$
- Staże,

Treści podstron uzgodnione będą z Zamawiającym. Warstwa prezentacji zawierać może zarówno treści tekstowe, jak i multimedialne.

# **Opracowania.**

- Analiza merytoryczna,
- Analiza formalno-prawna,
- Strategia zintegrowanej współpracy 2014-2020,

Treści podstron uzgodnione będą z Zamawiającym. Warstwa prezentacji zawierać może zarówno treści tekstowe, jak i multimedialne.

#### **EUWT.**

Aktualności ,

W zakładce wyświetlane są artykuły edytowane przez redaktorów w formie krótkiej informacji, typu news. Artykuły będą wyświetlane po 4 na stronie w kolejności od najnowszego do najstarszego w postaci tytułu, miniatury zdjęcia dołączonego do artykułu, leadu artykułu (wprowadzonego do odpowiedniego pola w edytorze WYSIWYG) oraz daty wprowadzenia artykułu. Kliknięcie w lead lub tytuł spowoduje przeniesienie do pełnej treści artykułu. Istnieje możliwość dodania newsa do aktualności na stronie głównej poprzez użycie przycisku typu checkbox.

Aktualności EUWT wyświetlane będą jedynie w obszarze prezentacji treści dotyczącym zakładki EUWT.

- Członkowie,
- Zadania,
- Rejestracja, nadzór, likwidacja,
- Finansowanie i odpowiedzialność,
- Istniejące EUWT,  $\bullet$
- Akty prawne,

Pozostała zawartość podstron uzgodniona będzie z Zamawiającym. Warstwa prezentacji zawierać może zarówno treści tekstowe, jak i multimedialne.

#### **Moduł szkoleniowy.**

Moduł zawierający materiały szkoleniowe przekazane przez Zamawiającego w formacie PDF, Power Point itd.

# **Kalendarz.**

Moduł pozwalający na wyświetlanie najbliższych wydarzeń w postaci kalendarza w widoku bieżącego miesiąca. Po kliknięciu na wybrany dzień w obszarze roboczym muszą wyświetlać się informacje o aktualnych wydarzeniach w projekcie lub ważne wydarzenia u każdego z partnerów Projektu.

Przejście do prezentacji pełnej informacji będzie możliwe po kliknięciu na dzień z kalendarza**.**

Aktualne wydarzenia wprowadzane będą przez redaktorów za pomocą odpowiedniego modułu.

### **Linki.**

- [www.cz-pl.eu](http://www.cz-pl.eu/)
- [www.mrr.gov.pl](http://www.mrr.gov.pl/)
- [www.ewt.gov.pl](http://www.ewt.gov.pl/)
- [www.funduszestrukturalne.pl](http://www.funduszestrukturalne.pl/)
- <http://www.umwd.dolnyslask.pl/ewt>
- */linki do instytucji po czeskiej stronie/*

# **Wirtualny Sekretariat.**

Zakładka przenosi użytkowników do strony logowania do **Panelu dla partnerów Projektu (tzw. Wirtualnego Sekretariatu) -** patrz. pkt 6.2.

Strona logowania powinna być również dostępna z poziom adresu URL.

## **OBSZAR PREZENTACJI TREŚCI.**

Umożliwia wyświetlanie informacji dotyczących zwartości menu bocznego oraz górnego.

#### **STOPKA.**

Stopka zawiera dwa stałe elementy, które są widoczne na stronie główniej i wszystkich podstronach

- zestawienie dwóch znaków graficznych:
	- symbol Unii Europejskiej z napisem Unia Europejska, Europejski Fundusz Rozwoiu Regionalnego oraz hasłem "PRZEKRACZANY GRANICE",
	- $\bullet$  logo POWT RCz RP 2007-2013,

Informacja o współfinansowaniu projektu z opisem: *Projekt współfinansowany przez Unię Europejską ze środków Europejskiego Funduszu Rozwoju Regionalnego w ramach Programu Operacyjnego Współpracy Transgranicznej Republika Czeska – Rzeczpospolita Polska 2007-2013*

#### **6.2 Opis panelu przeznaczonego dla partnerów Projektu.**

Panel dla partnerów Projektu (tzw. Wirtualny Sekretariat) dostępny będzie dla zalogowanych użytkowników. Szata graficzna powinna zawierać elementy stałe wg następującego schematu.

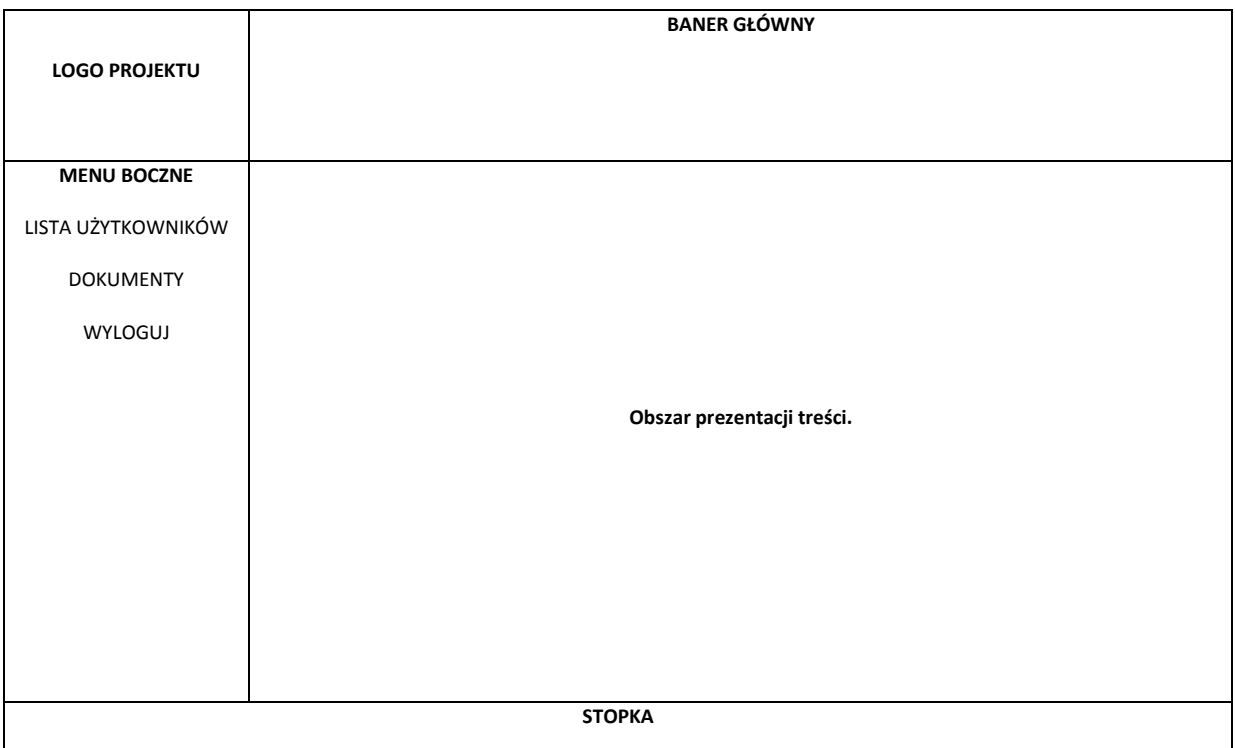

# **LOGO PROJEKTU** oraz **BANER GŁÓWNY**

Zgodnie z opisem dot. strony informacyjno – promocyjnej.

## **ROZWIJANE MENU BOCZNE:**

Menu boczne zawierające zakładki:

**Lista użytkowników.**

Użytkownicy będą dodawani z poziomu panelu administracyjnego przez ustawienie odpowiednich praw do strony partnerów Projektu. Lista użytkowników wyświetlana będzie w postaci listy rozwijanej (9 instytucji z Polski i Republiki Czeskiej). Po wybraniu użytkownika lub grupy użytkowników z listy, możliwy będzie wybór form komunikacii:

Wiadomość.

Umożliwi wysłanie wiadomości tekstowej wraz z załącznikami do wybranego użytkownika.

• Chat online.

Umożliwi podjęcie konwersacji online z wybranym użytkownikiem lub grupą użytkowników Wirtualnego Sekretariatu.

#### **Dokumenty.**

- repozytorium dotyczyć będzie plików tekstowych, graficznych  $\bullet$ i multimedialnych,
- moduł musi umożliwiać dostęp do repozytorium plików lub jego części, zgodnie z przyznanymi uprawnieniami, w celu dodawania nowych plików oraz usuwania plików,
- moduł umożliwi tworzenie, kopiowanie, usuwanie katalogów i podkatalogów przez użytkownika posiadającego odpowiednie uprawnienia,
- moduł umożliwi dodawanie, usuwanie i zmianę nazwy plików, sortowanie wg nazwy, typu, wielkości, daty dodania,
- dokumenty z repozytorium będą dostępne wyłącznie dla zalogowanych partnerów Projektu.
- **Wyloguj.**

Umożliwi wylogowanie z panelu partnerów Projektu i powrót do strony informacyjno-promocyjnej.

## **6.3 Opis panelu administracyjnego.**

Strona musi być wyposażona w panel administracyjny dostępny dla administratora i redaktorów serwisu, zawierający wszystkie funkcje administracyjne i redakcyjne strony. Dostępny będzie z poziomu adresu URL.

Musi pełnić następujące funkcje:

- autoryzacji użytkowników przy pomocy loginu i hasła,
- zarządzania kontami użytkowników systemu, w tym: dodawaniem, usuwaniem, modyfikacja, nadawaniem uprawnień do określonych czynności w serwisie jak tworzenie treści, edycja, usuwanie, publikowanie,
- $\bullet$ zarządzania prawami dostępu do wszystkich podstron łącznie z repozytorium plików i panelem dla partnerów Projektu,
- historii operacji, tj. zapisywanie i udostępnianie wszystkich operacji,
- zarządzania uprawnieniami, hasłami,
- definiowania zakresu dostępu do repozytorium dokumentów.

# **7. Gwarancja.**

- 1. Wykonawca strony udzieli gwarancji na przedmiot umowy do 31 grudnia 2013 r. Gwarancja obejmuje wszystkie elementy oprogramowania i usługi dostarczone przez Wykonawcę.
- 2. W ramach gwarancji Wykonawca zobowiązany jest bezpłatnie świadczyć obsługę serwisową strony od dnia podpisania przez obie Strony protokołu odbioru stwierdzającego prawidłowe wykonanie strony do końca okresu, na jaki gwarancja została udzielona, w tym:
	- a) usuwanie usterek i błędów ujawnionych w toku eksploatacji strony, najpóźniej w ciągu dwóch dni roboczych od zgłoszenia telefonicznego lub e-mailowego,
	- b) usuwanie nieprawidłowości w działaniu jednej lub wielu funkcji strony, najpóźniej w ciągu dwóch dni roboczych od zgłoszenia telefonicznego lub e-mailowego,
	- c) udzielanie porad telefonicznych lub e-mailowych osobom wskazanym przez Zamawiającego w zakresie obsługi strony, w dni robocze tj. od poniedziałku do piątku, w godzinach 8.00 – 16.00.